## **HOW TO SHARE YOUR VIRTUAL AUTOGRAPH PAGE**

**YEARBOOKS** 

Use LINK Yearbooks to send your friends, family, and loved ones invites to virtually design a page that's just for you! Whether you see them in person or online, join in to save your yearbook memories forever.

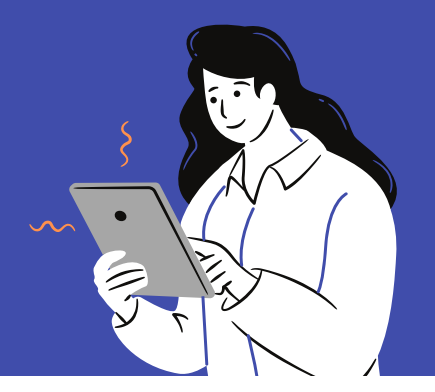

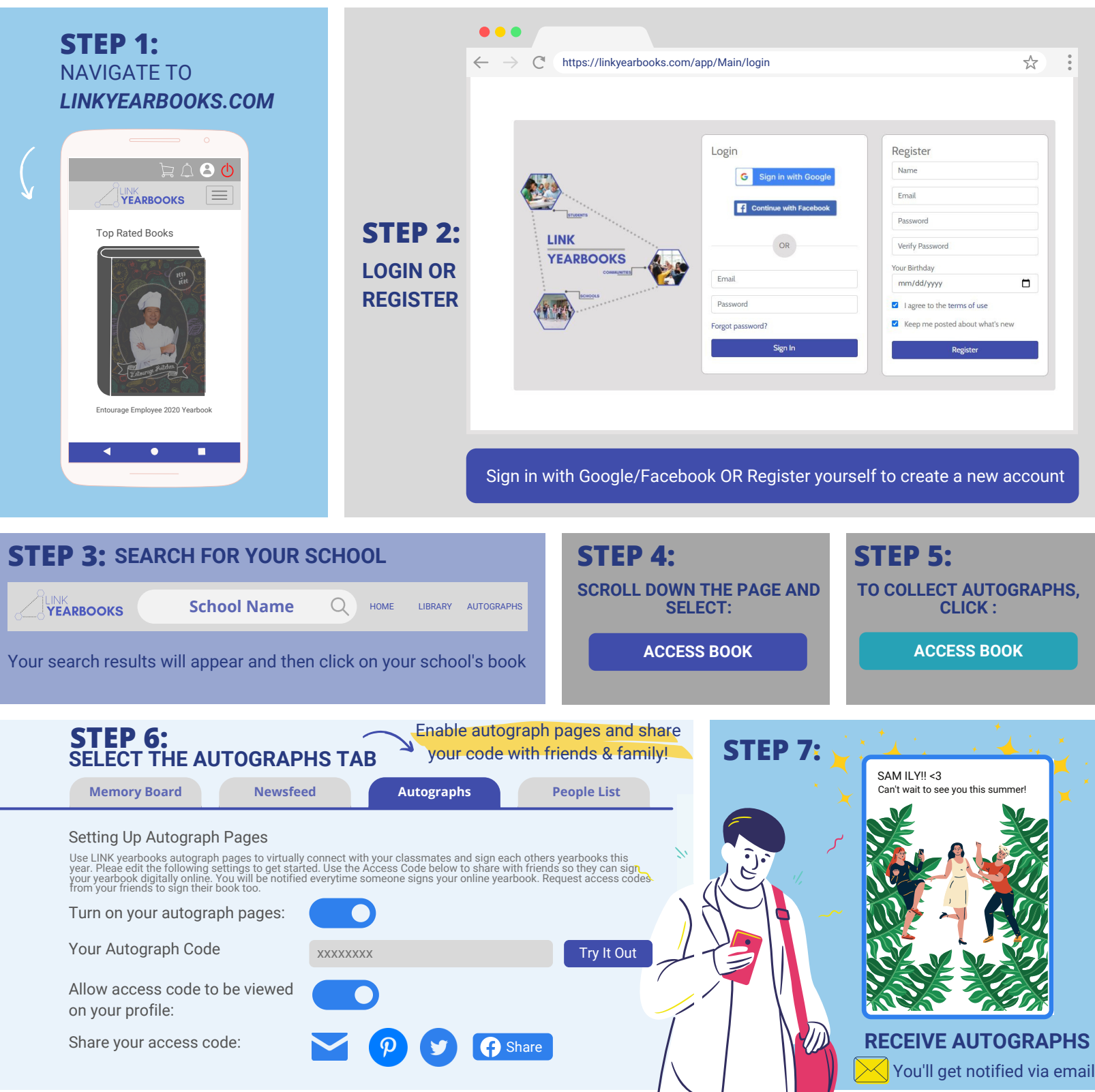

VISIT: *INFO.LINKYEARBOOKS.COM* QUESTIONS OR CONCERNS?

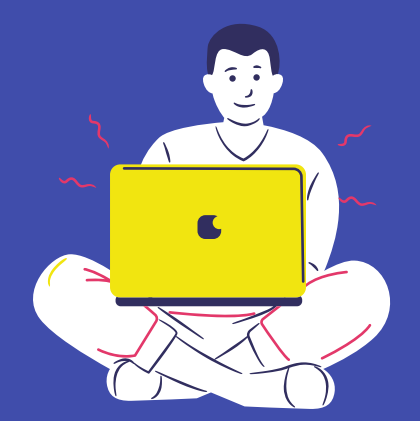

**YEARBOOKS** 

## **HOW TO DESIGN YOUR VIRTUAL AUTOGRAPH PAGE**

Ready to start designing pages for your friends? Follow the steps below in this guide to learn how to log onto LINK yearbooks , use the different LINK yearbook features and create one of a kind autographs for your friends!

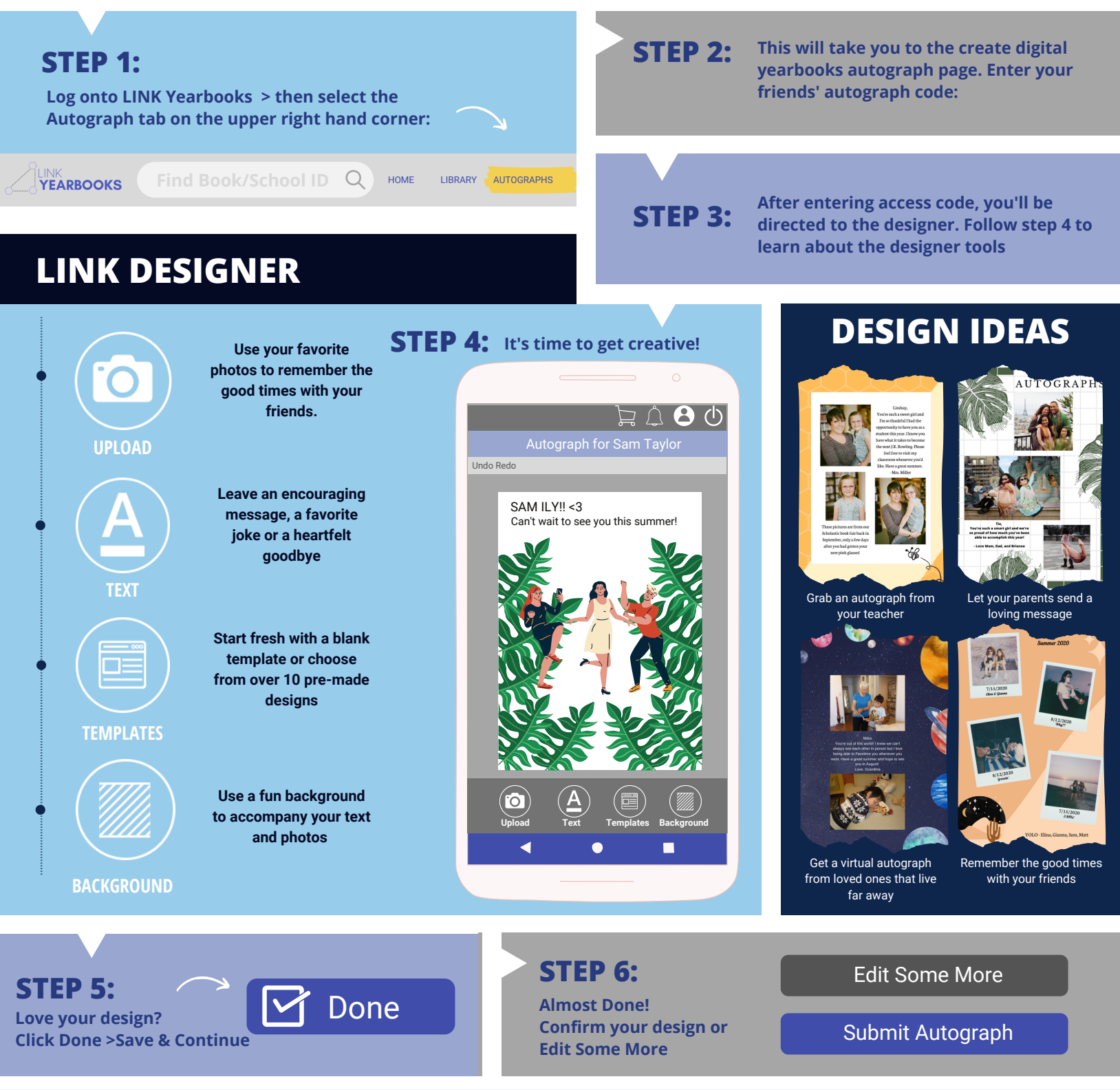

VISIT: *INFO.LINKYEARBOOKS.COM* QUESTIONS OR CONCERNS?